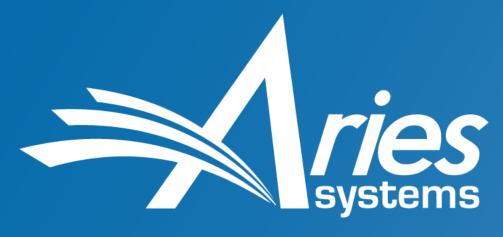

**Publish Faster. Publish Smarter.** 

# Solving Problems with Standards Subsetting the JATS DTD – So What?

NISO Plus 2021

Charles O'Connor
Business Systems Analyst
coconnor@ariessys.com

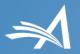

#### The JATS DTD

- Developed by the U.S. National Library of Medicine
- First version released in March 2003
- The Journal Article Tag Set became a NISO standard in July 2012
- JATS is the de facto standard for journal articles in scholarly publishing—not just science, technology, and medicine

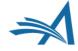

#### Solving Problems with Standards

or

Solving Problems with Standards?

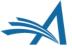

#### **Problem: JATS is Too Loose**

• JATS is descriptive, not prescriptive, by design

#### JATS allows

- 11 different ways to associate authors and affiliations
- 2 distinct bibliographic reference models
- Different publication history capture methods <history> or <pub-history>?

#### JATS comes in flavors

- Archiving and Interchange: preserve existing content (rather loose)
- Publishing: publishing, hosting, and archiving (a bit less loose)
- Authoring: writing new articles (nobody uses it)

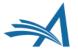

#### Machine Readable: JATS for Reuse

- Optimize the reusability of scholarly content by developing bestpractice recommendations for tagging content in JATS XML
- Recommendations for
  - Authors and affiliations
  - Bibliographic references
  - Data availability statements
  - Funding
  - Permissions
  - etc.

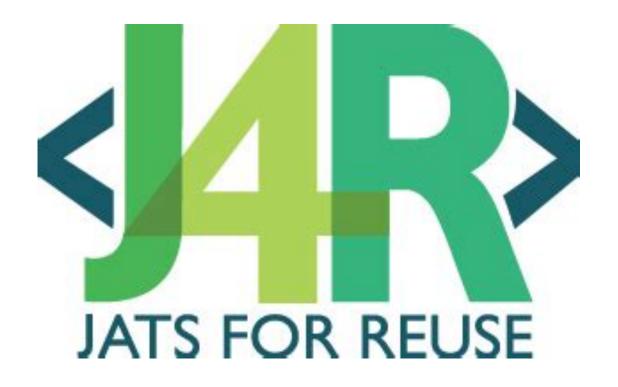

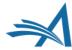

#### **Machine Readable JATS**

- Where is the information I want (pull)?
  - (a few different places is OK)
- What does this information contain?
  - Example: complete affiliations
- How is this information formatted?

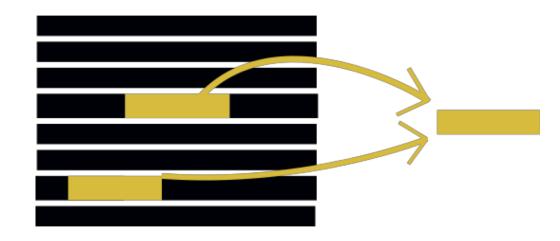

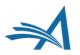

# JATS XML-Through Workflows

- Reduce publication times
- Reduce introduction of errors
- Save money
- Greater focus on metadata
- Better author/staff experience
- More amenable to automated analysis
  - Al document analysis
  - QA with Schematron

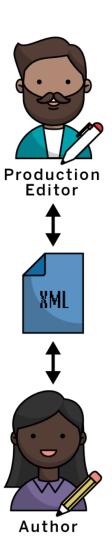

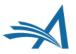

#### **Machine Writeable JATS**

- Where does this information go (push)?
  - (only one place, hopefully)
- How does this information interact with the rest of the article?

- How am I entering this information?
- Solution: Subset the JATS DTD

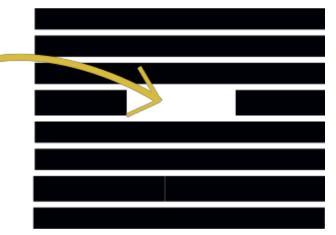

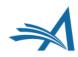

# **Subsetting Example 1: <aff>**

- Only allowed one place: within <contrib-group>
- Must be associated to authors via an <xref> cross reference
- No <label>

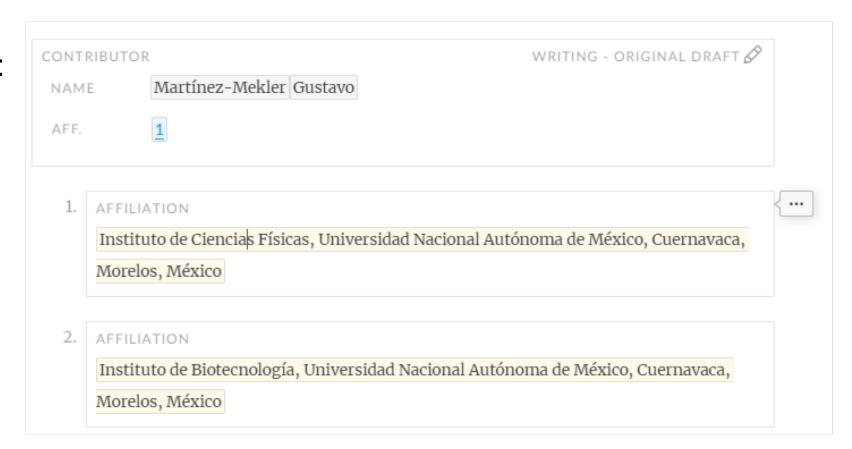

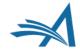

# Subsetting Example 2: <ref>

No <label>

• and um, uh

Both versatility and specificity of this ion as a physiological signal lie in how it is temporally and spatially organised within a cell [1]. Calcium oscillations are widely described in both excitable and non-excitable cells, and lie at the core of several signalling processes, such as neuronal firing, embryonic cell differentiation, immune cell activation and rhythmic beating of the heart [2-5]. A good example is the calcium induced calcium release, which is generated by an inositol trisphosphate and calcium sig. This link text is not editable because it is generated automatically. Sees [6], for which its operation has been understood with the help of mathematical models [7,8].

Furthermore, in olfactory neurons, calcium influx is regulated directly by cyclic nucleotides [9, 5].

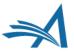

# **Subsetting Example 2: <ref>**

- Form-based?
- Only <element-citation>
- Contains reference elements only
- No punctuation, spaces, or untagged text

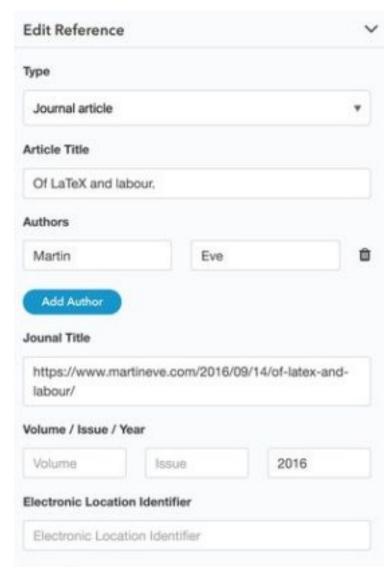

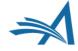

### **Subsetting Example 2: <ref>**

- Text-entry based?
- Only <mixed-citation>
- Punctuation, spacing, and untagged text allowed

```
Nishigaki T , González-cota AL . Pathologies of Calcium Channels . Weiss N ,

Koschak A , editors. Berlin, Heidelberg : Springer Berlin Heidelberg ; 2014 . Available from: <a href="http://link.springer.com/10.1007/978-3-642-40282-1">http://link.springer.com/10.1007/978-3-642-40282-1</a>.
```

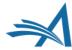

# Solving Problems with Standards

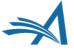

#### **JATS** is Made to Be Customized

- JATS is modular
- You don't need to touch common files
- Just override content models in your custom, high-level files

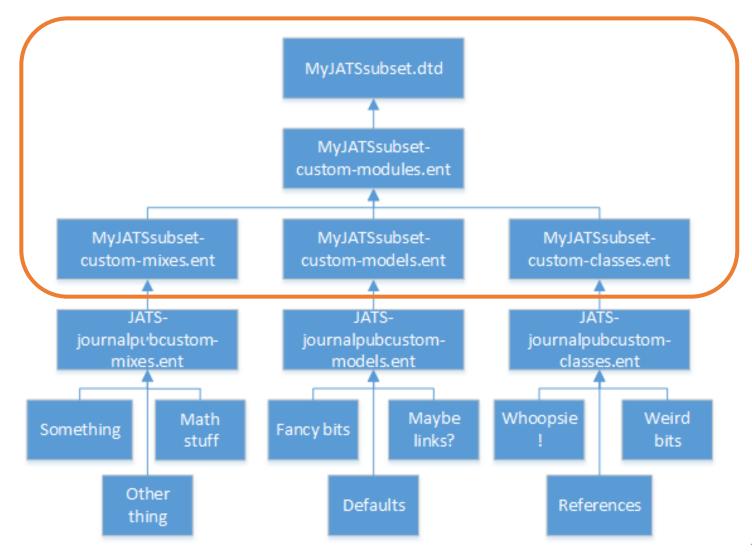

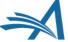

# **JATS Compatibility Meta-Model**

• For anyone interested in JATS customization, we recommend they read the <u>JATS compatibility meta-model</u>, which provides key insights into how JATS is structured.

https://groups.niso.org/apps/group\_public/download.php/16764/JATS-Compatibility-Model-v0-7.pdf

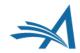

#### oh, and also Schematron

- Schematron is a rule-based validation language
- You can validate content as well as structure

- You can write you're your own error messages
- Not all of the restrictions that you want to enforce can be expressed via DTD

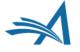

# What Does Subsetting Get You?

- Tools for creating and editing XML are easier to build, easier to maintain, and more robust
- Predictable content for rendering and transforming
- Clear expectations for suppliers and other partners

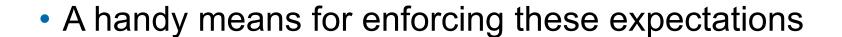

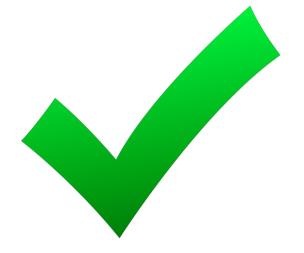

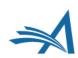

#### What to Avoid When Subsetting

- Don't get rid of things that are mandatory in the parent DTD
  - Your subset should be valid to the parent DTD
- Don't get rid of anything if it doesn't get you a "win"
  - Me sowing . . .
  - Me reaping . . .

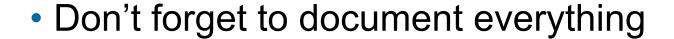

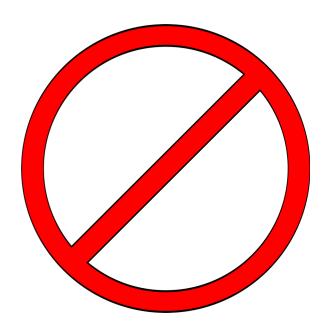

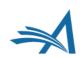

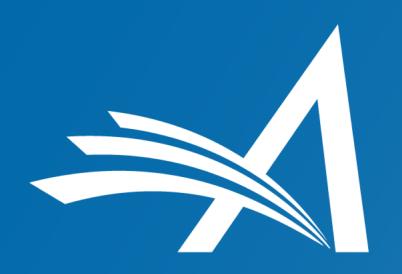

Aries Systems Corporation 50 High Street, Suite 21 North Andover, MA 01845 USA

www.ariessys.com